## **5.5 Data Compression**

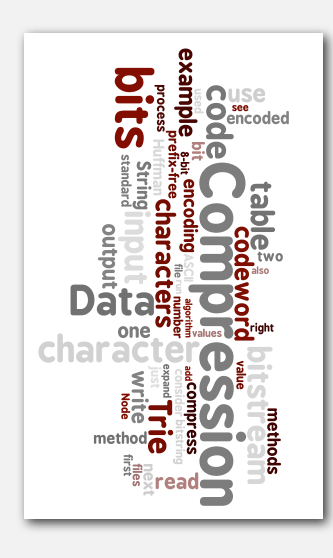

#### **‣** basics

- **‣** run-length coding
- **‣** Huffman compression
- **‣** LZW compression

#### Data compression

#### Compression reduces the size of a file:

- To save space when storing it.
- To save time when transmitting it.
- Most files have lots of redundancy.

#### Who needs compression?

- Moore's law: # transistors on a chip doubles every 18-24 months.
- Parkinson's law: data expands to fill space available.
- Text, images, sound, video, …

*" All of the books in the world contain no more information than is broadcast as video in a single large American city in a single year. Not all bits have equal value. " — Carl Sagan*

Basic concepts ancient (1950s), best technology recently developed.

*Algorithms, 4th Edition* · *Robert Sedgewick and Kevin Wayne* · *Copyright © 2002–2010* · *December 9, 2010 7:37:27 AM*

**Applications** 

#### Generic file compression.

- Files: GZIP, BZIP, BOA.
- Archivers: PKZIP.
- File systems: NTFS.

#### Multimedia.

- Images: GIF, JPEG.
- Sound: MP3.
- Video: MPEG, DivX™, HDTV.

#### Communication.

- ITU-T T4 Group 3 Fax.
- V.42bis modem.

Databases. Google.

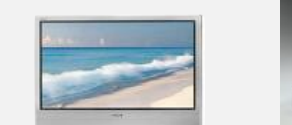

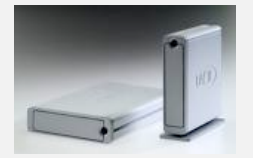

#### Lossless compression and expansion

Message. Binary data *B* we want to compress. Compress. Generates a "compressed" representation *C*(*B*). Expand. Reconstructs original bitstream *B*. uses fewer bits (you hope)

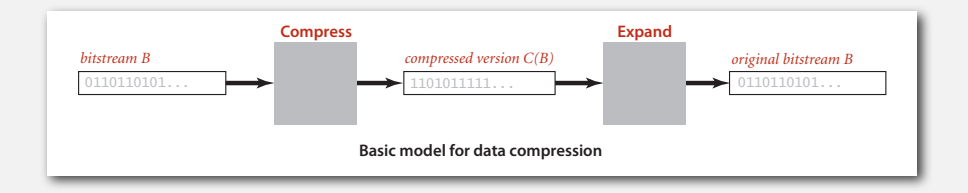

Compression ratio. Bits in *C*(*B*) / bits in *B*.

Ex. 50-75% or better compression ratio for natural language.

#### Food for thought

Data compression has been omnipresent since antiquity:

- Number systems.
- Natural languages.
- Mathematical notation.

#### has played a central role in communications technology,

- Braille.
- Morse code.
- Telephone system.

#### and is part of modern life.

- MP3.
- MPEG.
- Q. What role will it play in the future?

#### Data representation: genomic code

Genome. String over the alphabet  $\{A, C, T, G\}$ .

Goal. Encode an *N*-character genome: **ATAGATGCATAG**...

#### Standard ASCII encoding.

- <sup>8</sup> bits per char.
- <sup>8</sup> *N* bits.

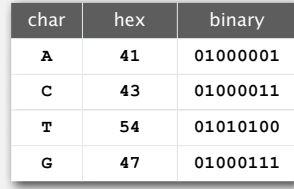

#### Two-bit encoding.

- <sup>2</sup> bits per char.
- $\cdot$  2*N* bits.

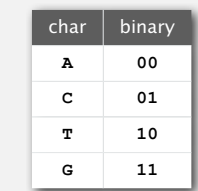

Amazing but true. Initial genomic databases in 1990s did not use such a code! Fixed-length code. *k*-bit code supports alphabet of size 2*<sup>k</sup>* .

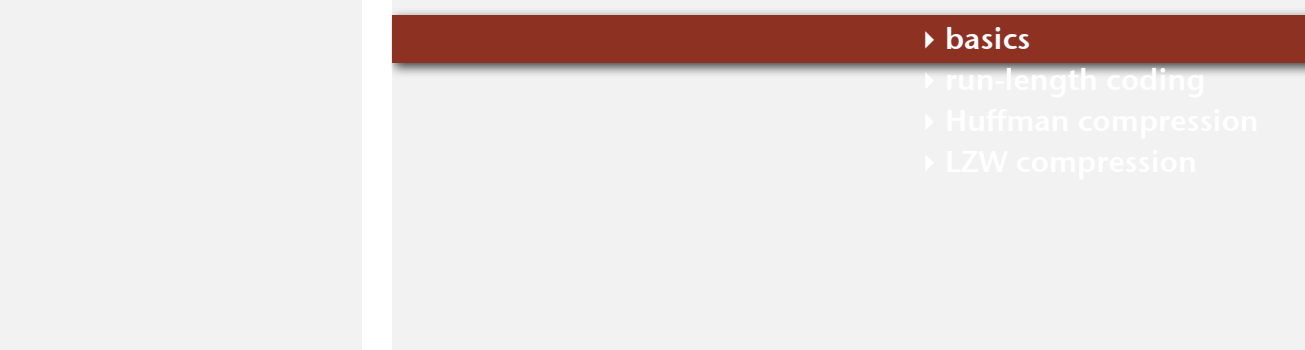

#### Reading and writing binary data  $\mathbf{B}$  bit by so we might decide to read and write by  $\mathbf{B}$ clients to read and write individual *bits*, intermixed with data of various types (primi-

Binary standard input and standard output. Libraries to read and write bits from standard input and to standard output. ard input and standard output. Lib<mark>raries to read and w</mark>i  ${\bf d}$  input and to standard output. boolean readBoolean() read 1 bit of data and return as a boolean value

char read 8 bits of data and read 8 bits of data and return as a characteristic of data and return as a characteristic

tive types and  $S_{\rm t}$  is to minimize the goal is to minimize the necessity for type conversion in type conversion in

6

8

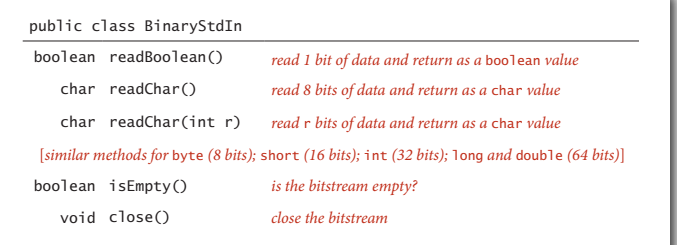

**API for static methods that read from a bitstream on standard input** A key feature of the abstraction is that, in marked constrast to StdIn, *the data on stan-*

method is not essential, but, for clean termination, clients should call close() to in-

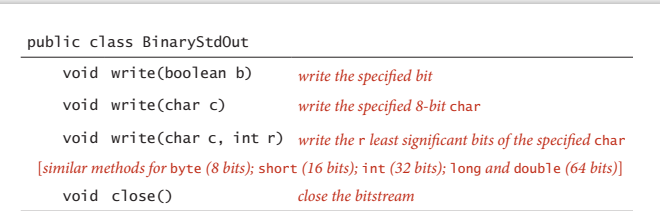

void write the relationship was a least significant bits of the specifical characteristics of the specifical

**API for static methods that write to a bitstream on standard output**

7

Date representation. Different ways to represent 12/31/1999.

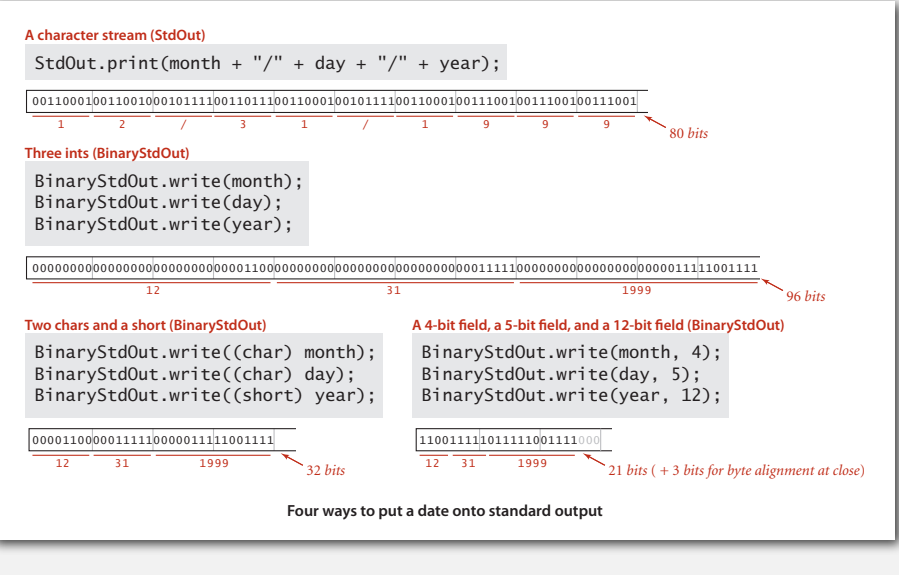

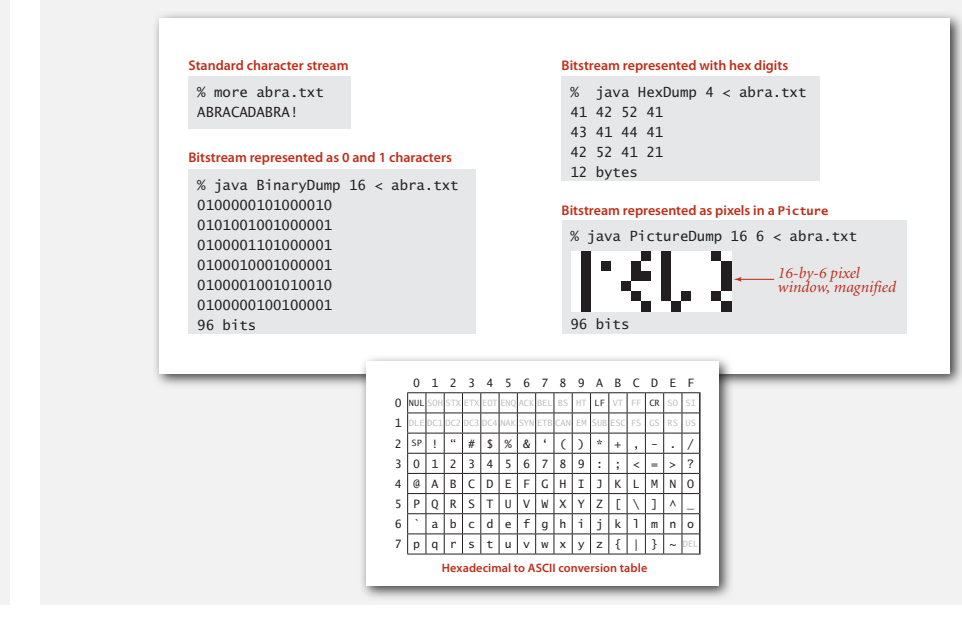

 $\mathsf Q.$  How to examine the contents of a bitstream?

ging when working with small inputs. We use a slightly more complicated version that  $\alpha$ umps the count when the width argument is  $\alpha$  (see Exercise 5.5.X). The similar  $\alpha$ 

 $W$  to examine the contents of a bitstream.

#### Universal data compression

US Patent 5,533,051 on "Methods for Data Compression", which is capable of compression all files.

Slashdot reports of the Zero Space Tuner™ and BinaryAccelerator™.

*" ZeoSync has announced a breakthrough in data compression that allows for 100:1 lossless compression of random data. If this is true, our bandwidth problems just got a lot smaller.… "*

#### Physical analog. Perpetual motion machines.

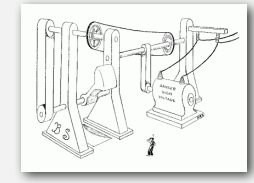

Gravity engine by Bob Schadewald

#### Universal data compression

Binary dumps

Proposition. No algorithm can compress every bitstring.

#### Pf 1. [by contradiction]

- Suppose you have a universal data compression algorithm *<sup>U</sup>* that can compress every bitstream.
- Given bitstring *B*0, compress it to get smaller bitstring *B*1.
- Compress  $B_1$  to get a smaller bitstring  $B_2$ .
- Continue until reaching bitstring of size 0.
- Implication: all bitstrings can be compressed to 0 bits!

#### Pf 2. [by counting]

- Suppose your algorithm that can compress all 1,000-bit strings.
- <sup>21000</sup> possible bitstrings with 1,000 bits.
- Only  $1 + 2 + 4 + ... + 2^{998} + 2^{999}$  can be encoded with  $\leq 999$  bits.
- Similarly, only 1 in 2499 bitstrings can be encoded with <sup>≤</sup> <sup>500</sup> bits! **Universal**

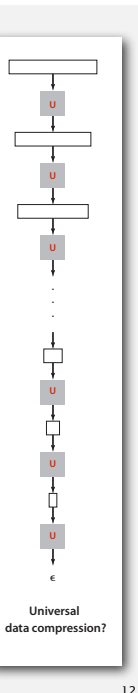

10

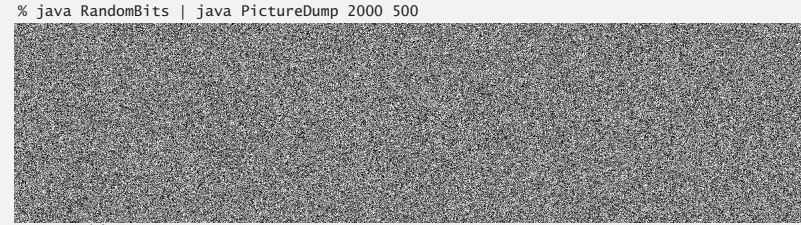

1000000 bits

A difficult file to compress: one million (pseudo-) random bits

```
public class RandomBits
{
   public static void main(String[] args)
 {
      int x = 11111;
     for (int i = 0; i < 1000000; i++)
 {
         x = x * 314159 + 218281;
         BinaryStdOut.write(x > 0);
 }
      BinaryStdOut.close();
    }
}
```
#### Rdenudcany in Enlgsih lnagugae

Q. How much redundancy is in the English language?

" ... randomising letters in the middle of words [has] little or no effect on the ability of skilled readers to understand the text. This is easy to denmtrasote. In a pubiltacion of New Scnieitst you could ramdinose all the letetrs, keipeng the first two and last two the same, and reibadailty would hadrly be aftcfeed. My ansaylis did not come to much beucase the thoery at the time was for shape and senqeuce retigcionon. Saberi's work sugsegts we may have some pofrweul palrlael prsooscers at work. The resaon for this is suerly that idnetiyfing coentnt by paarllel prseocsing speeds up regnicoiton. We only need the first and last two letetrs to spot chganes in meniang. " *— Graham Rawlinson*

A. Quite a bit.

13

#### Run-length encoding

Simple type of redundancy in a bitstream. Long runs of repeated bits.

**0000000000000001111111000000011111111111**

Representation. Use 4-bit counts to represent alternating runs of 0s and 1s: 15 0s, then 7 1s, then 7 0s, then 11 1s.

**1111011101111011** 16 bits (instead of 40) $\frac{15}{7}$  **7 11** 

Q. How many bits to store the counts?

A. We'll use 8.

Q. What to do when run length exceeds max count?

A. If longer than 255, intersperse runs of length 0.

Applications. JPEG, ITU-T T4 Group 3 Fax, ...

#### **‣** run-length coding

**‣** Huffman compression

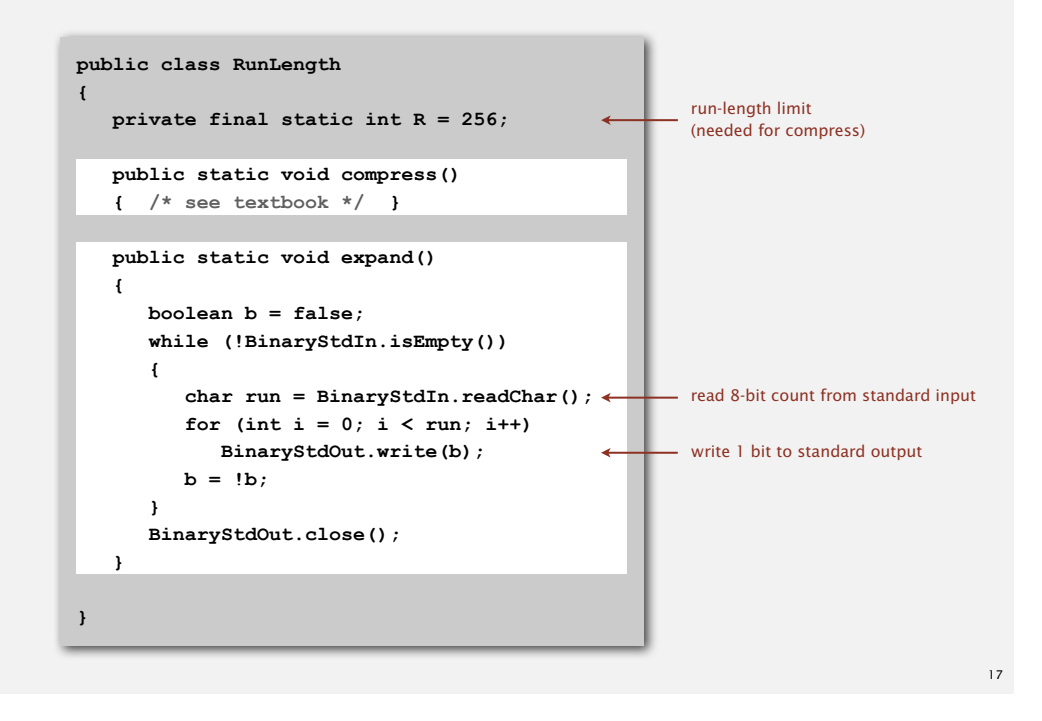

#### An application: compress a bitmap

#### Typical black-and-white-scanned image.

- 300 pixels/inch.
- 8.5-by-11 inches.
- $300 \times 8.5 \times 300 \times 11 = 8.415$  million bits.

Observation. Bits are mostly white.

#### Typical amount of text on a page. 40 lines  $\times$  75 chars per line = 3,000 chars.

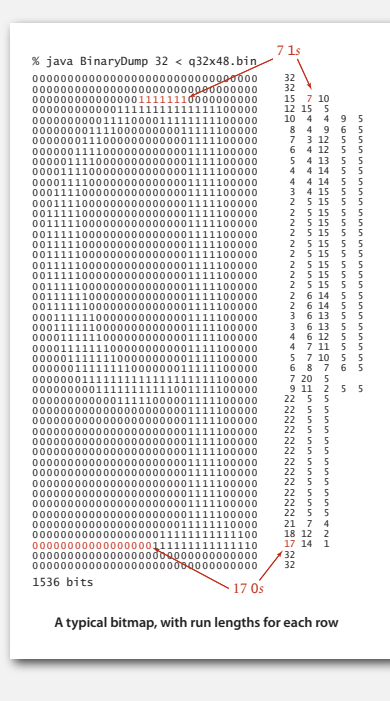

#### Variable-length codes

Use different number of bits to encode different chars.

Ex. Morse code: • • • – – – • • •

Issue. Ambiguity. **SOS ? IAMIE ? EEWNI ? V7 ?**

In practice. Use a medium gap to separate codewords.

```
codeword for S is a prefix
   of codeword for V
```
#### Letters **Numbers**  $\mathbf A$  $\bullet$   $-$ B  $\mathbf{C}$  $- \cdot - \cdot$ D  $- \cdot \cdot$  $E$ F  $\cdots$ G  $H$  $...$  $\;$  I  $\bullet\bullet$ J K  $- \cdot -$ L  $\bullet - \bullet \bullet$ M N  $\Omega$  $\mathbf{P}$  $\Omega$  $\ddot{\bullet}$   $\ddot{\bullet}$   $\ddot{\bullet}$ -0  $\cdots$  $\bullet\bullet\bullet-$ X

Y

z

 $- \cdot - -$ 

 $- - \cdot \cdot$ 

## **‣** Huffman compression

**‣** LZW compression

Variable-length codes

- Q. How do we avoid ambiguity?
- A. Ensure that no codeword is a prefix of another.
- Ex 1. Fixed-length code.
- Ex 2. Append special stop char to each codeword.
- Ex 3. General prefix-free code.

#### Prefix-free codes: trie representation

- Q. How to represent the prefix-free code?
- A. A binary trie!
- Chars in leaves.
- Codeword is path from root to leaf.

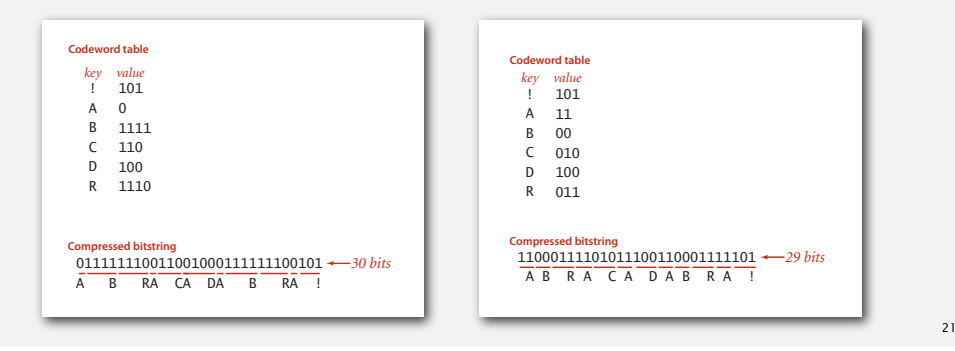

#### Prefix-free codes: compression and expansion

#### Compression.

- Method 1: start at leaf; follow path up to the root; print bits in reverse.
- Method 2: create ST of key-value pairs.

#### Expansion.

- Start at root.
- Go left if bit is 0; go right if 1.
- If leaf node, print char and return to root.

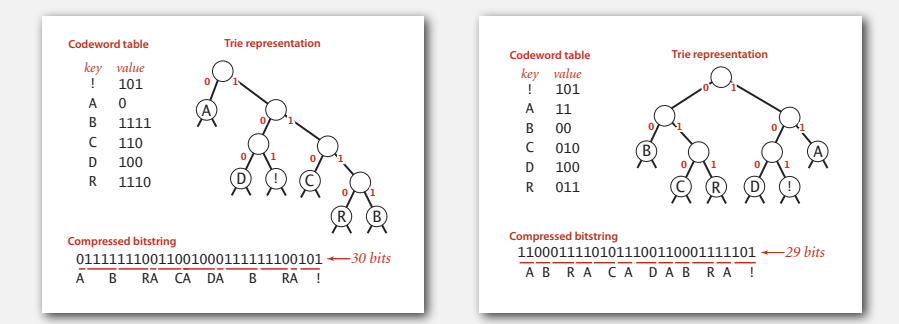

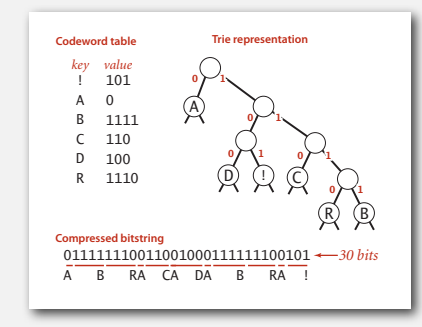

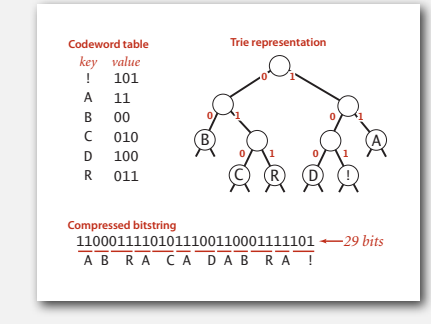

## Huffman trie node data type

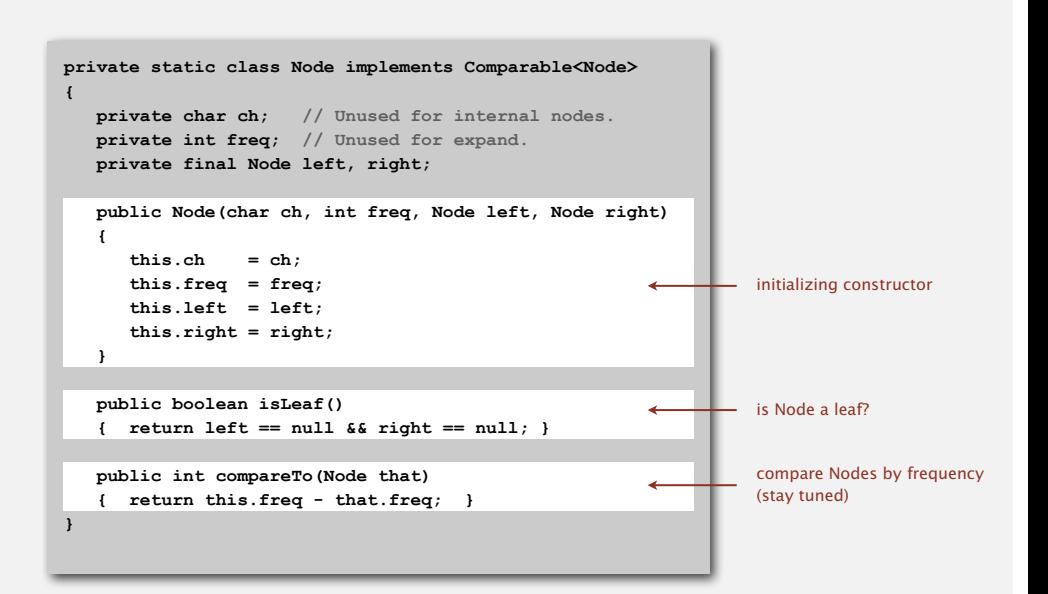

 $23$ 

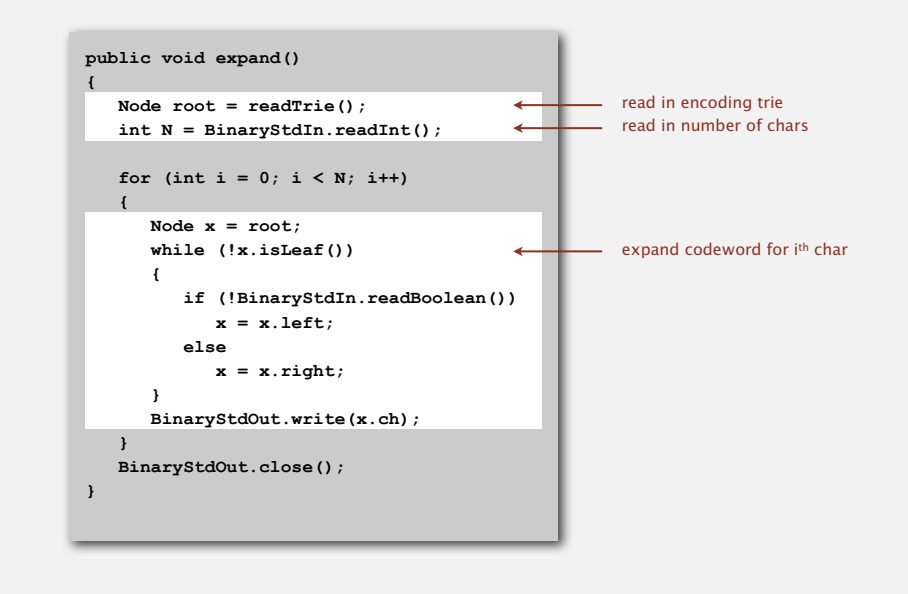

Running time. Linear in input size (constant amount of work per bit read).

#### Prefix-free codes: how to transmit

- Q. How to write the trie?
- A. Write preorder traversal of trie; mark leaf and internal nodes with a bit.

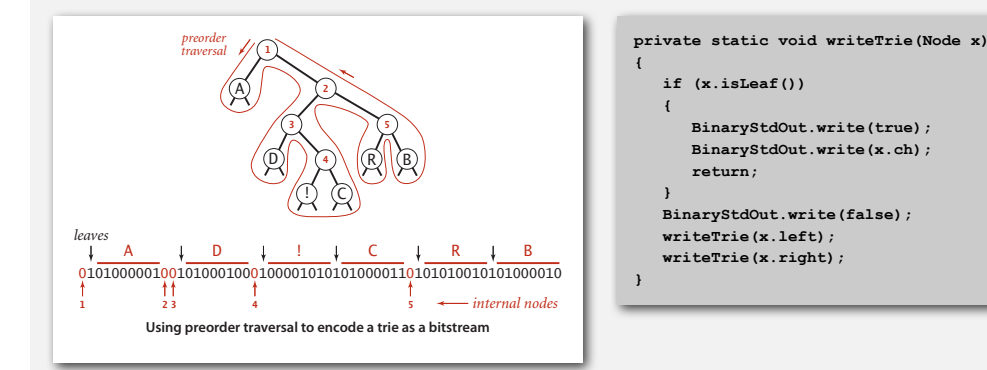

Note. If message is long, overhead of transmitting trie is small.

25

#### Prefix-free codes: how to transmit

- Q. How to read in the trie?
- A. Reconstruct from preorder traversal of trie.

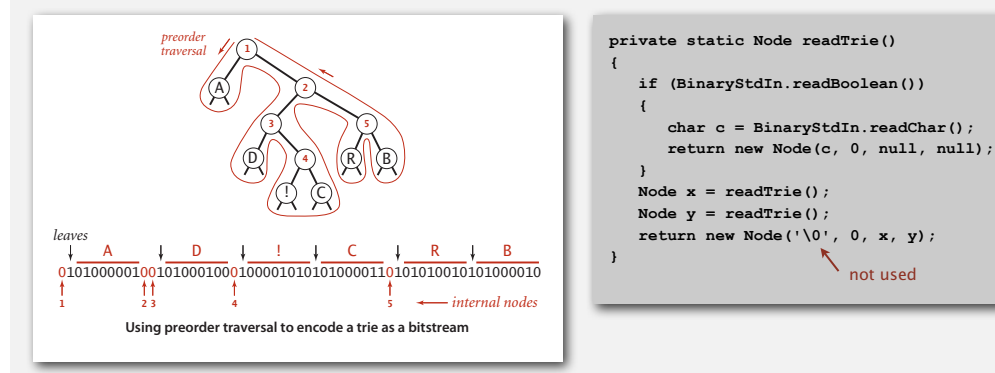

#### Shannon-Fano codes

Q. How to find best prefix-free code?

#### Shannon-Fano algorithm:

- Partition symbols *S* into two subsets *S*0 and *S*1 of (roughly) equal frequency.
- Codewords for symbols in *S*0 start with 0; for symbols in *S*1 start with 1.
- Recur in *S*0 and *S*1.

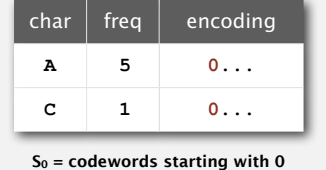

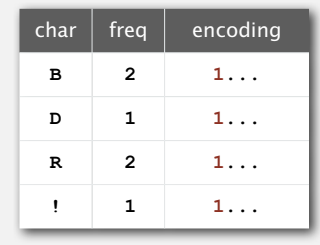

 $S_1$  = codewords starting with 1

Problem 1. How to divide up symbols? Problem 2. Not optimal!

#### Huffman codes

Q. How to find best prefix-free code?

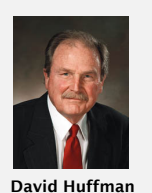

#### Huffman algorithm:

- Count frequency **freq[i]** for each char **i** in input.
- Start with one node corresponding to each char **i** (with weight **freq[i]**).
- Repeat until single trie formed:
	- select two tries with min weight **freq[i]** and **freq[j]**
- merge into single trie with weight **freq[i] + freq[j]**

## Applications. JPEG, MP3, MPEG, PKZIP, GZIP, PDF, …

29

## Constructing a Huffman encoding trie: Java implementation

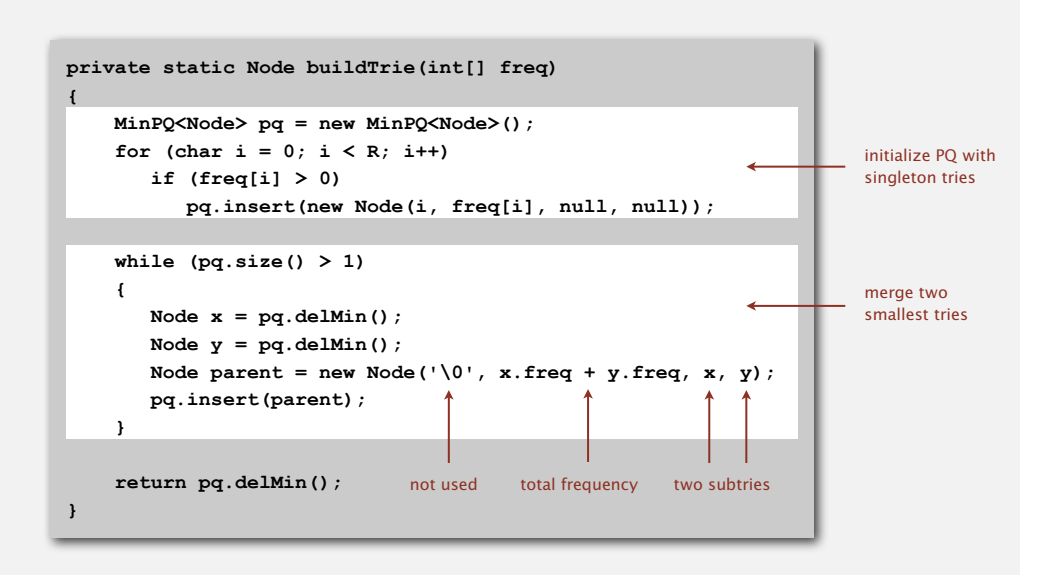

#### Constructing a Huffman encoding trie

# char  $\left| \begin{array}{c} \text{freq} \\ \text{ferm} \end{array} \right|$  encoding **A 5 B 2**

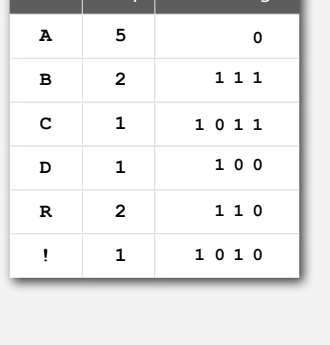

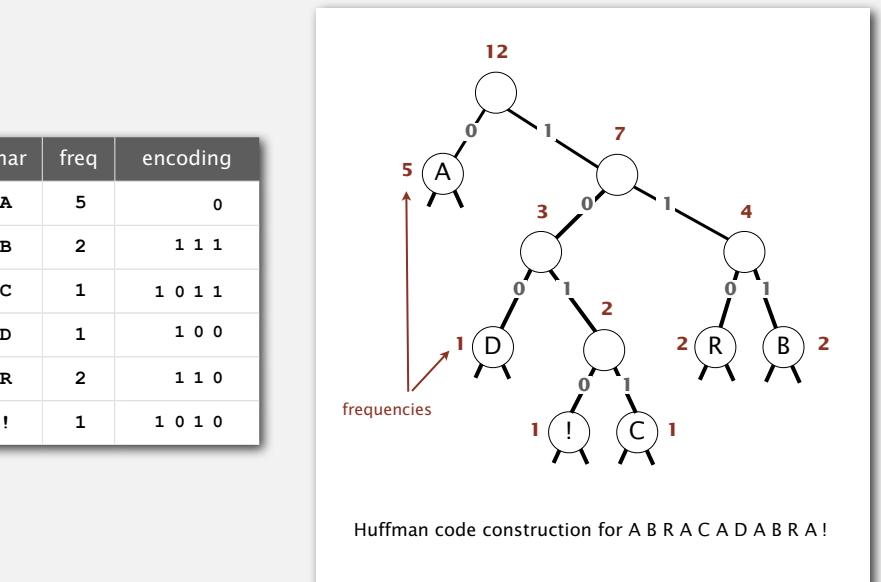

#### Huffman encoding summary

Proposition. [Huffman 1950s] Huffman algorithm produces an optimal prefix-free code. Pf. See textbook. no prefix-free code uses fewer bits

#### Implementation.

- Pass 1: tabulate char frequencies and build trie.
- Pass 2: encode file by traversing trie or lookup table.

Running time. Using a binary heap  $\Rightarrow$  O( $N + R \log R$ ).

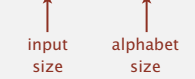

Q. Can we do better? [stay tuned]

- 
- 

## **‣** LZW compression

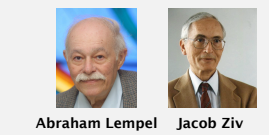

#### Lempel-Ziv-Welch compression example

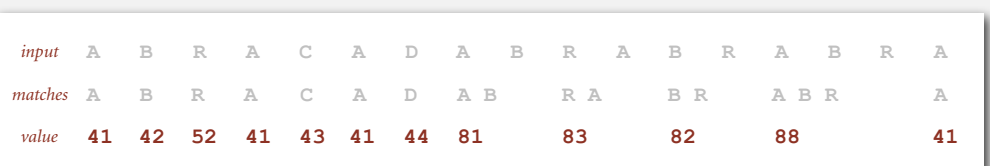

#### LZW compression for ABRACADABRABRABRA

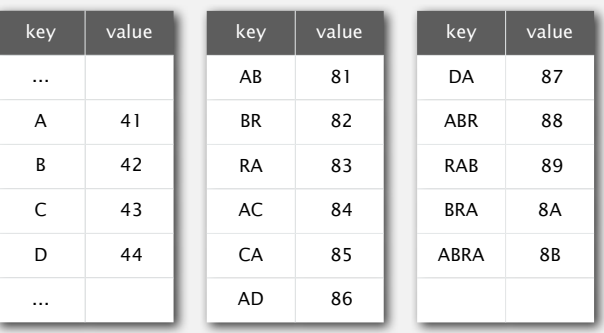

#### Statistical methods

#### Static model. Same model for all texts.

- Fast.
- Not optimal: different texts have different statistical properties.
- Ex: ASCII, Morse code.

#### Dynamic model. Generate model based on text.

- Preliminary pass needed to generate model.
- Must transmit the model.
- Ex: Huffman code.

#### Adaptive model. Progressively learn and update model as you read text.

- More accurate modeling produces better compression.
- Decoding must start from beginning.
- Ex: LZW.

#### Lempel-Ziv-Welch compression

#### LZW compression.

- Create ST associating W-bit codewords with string keys.
- Initialize ST with codewords for single-char keys.
- Find longest string **s** in ST that is a prefix of unscanned part of input.
- Write the W-bit codeword associated with **s**.
- Add **<sup>s</sup> <sup>+</sup> <sup>c</sup>** to ST, where **c** is next char in the input.

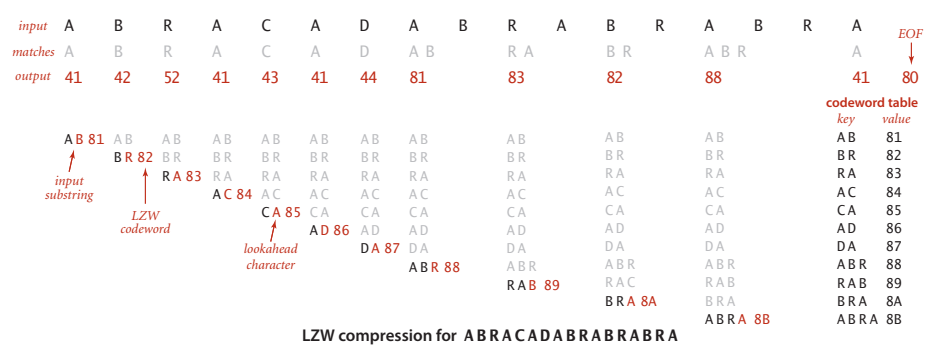

- Q. How to represent LZW code table?
- A. A trie: supports efficient longest prefix match.

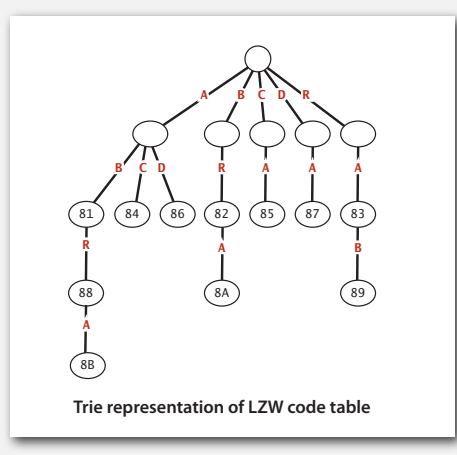

Remark. Every prefix of a key in encoding table is also in encoding table.

37

#### Lempel-Ziv-Welch expansion example

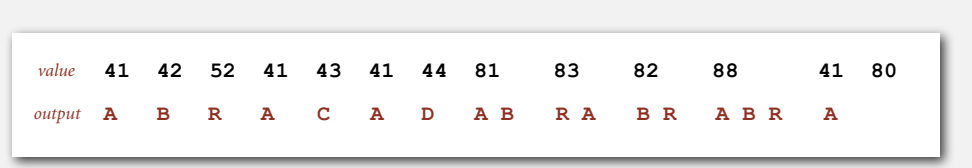

LZW expansion for 41 42 52 41 43 41 44 81 83 82 88 41 80

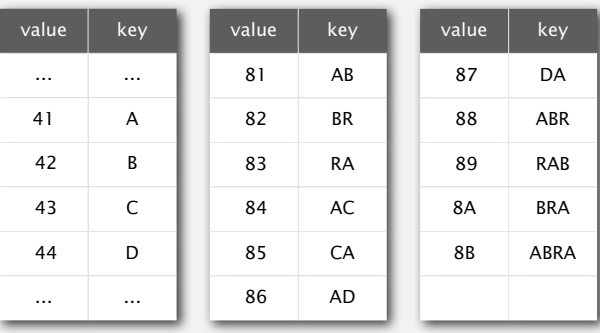

#### LZW compression: Java implementation

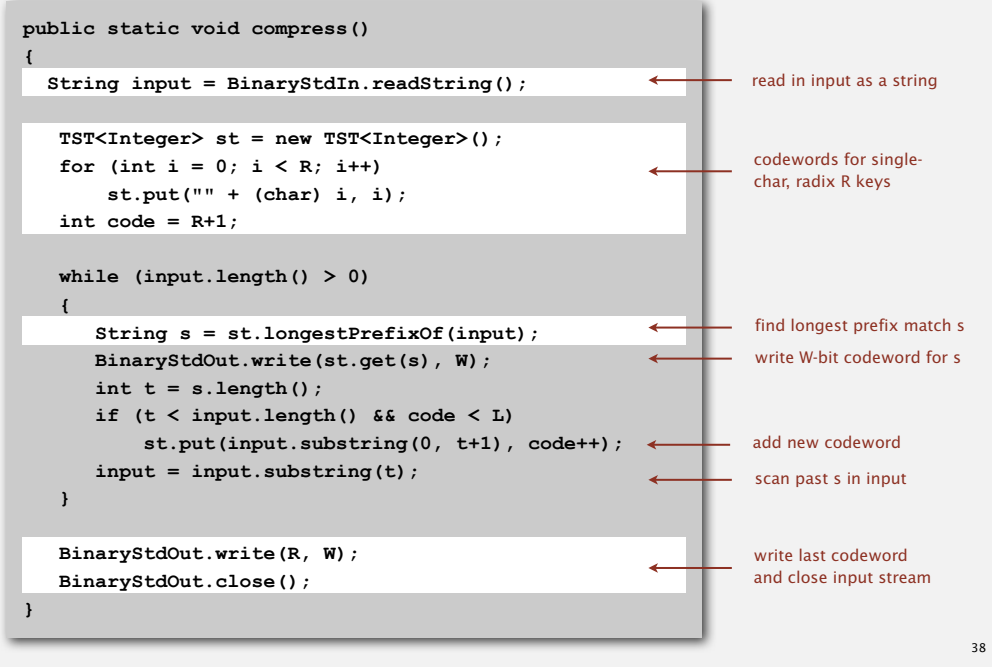

#### LZW expansion

#### LZW expansion.

- Create ST associating string values with *W*-bit keys.
- Initialize ST to contain with single-char values.
- Read a *W*-bit key.
- Find associated string value in ST and write it out.
- Update ST.

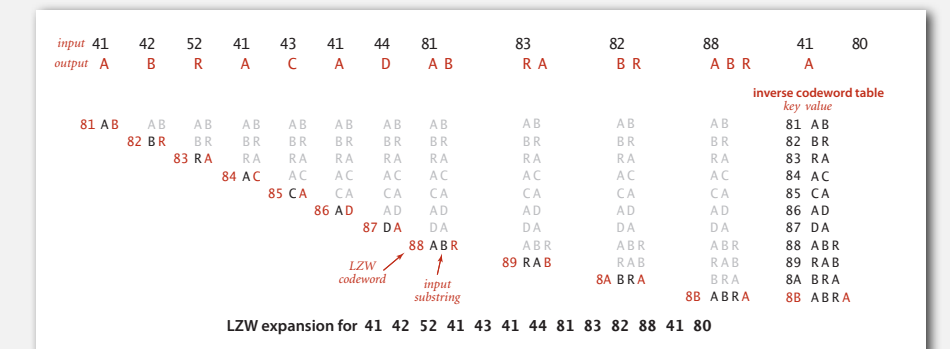

#### LZW example: tricky situation

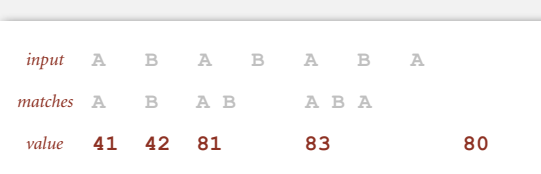

LZW compression for ABABABA

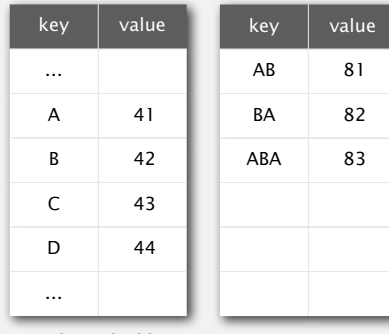

codeword table

#### LZW implementation details

#### How big to make ST?

- How long is message?
- Whole message similar model?
- [many variations have been developed]

#### What to do when ST fills up?

- Throw away and start over. [GIF]
- Throw away when not effective. [Unix compress]
- [many other variations]

#### Why not put longer substrings in ST?

• [many variations have been developed]

#### LZW example: tricky situation

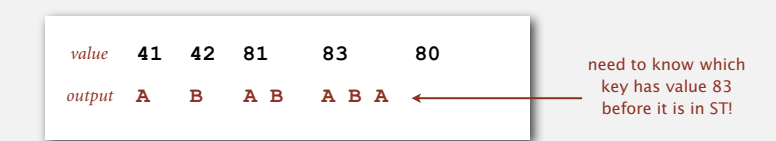

LZW expansion for 41 42 81 83 80

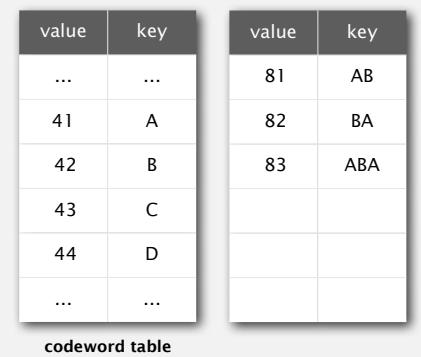

LZ77 not patented  $\Rightarrow$  widely used in open source

LZW in the real world

#### Lempel-Ziv and friends.

- LZ77.
- LZ78. LZW patent #4,558,302 expired in US on June 20, 2003
- LZW.
- Deflate = LZ77 variant + Huffman.

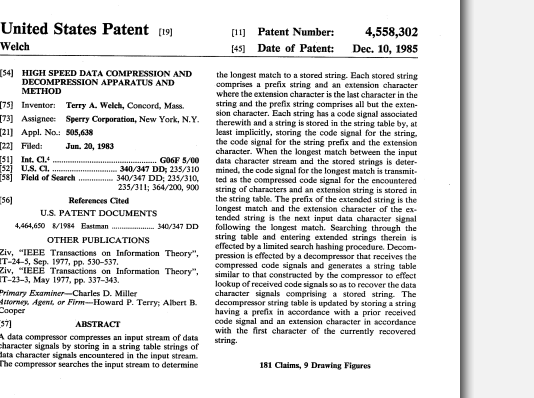

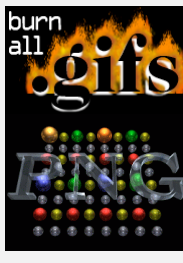

41

#### LZW in the real world

#### Lempel-Ziv and friends.

- LZ77.
- LZ78.
- LZW.
- Deflate = LZ77 variant + Huffman.

#### PNG: LZ77.

7zip, gzip, jar, pdf, java.util.zip: deflate. Unix compress: LZW. Pkzip: LZW + Shannon-Fano. GIF, TIFF, V.42bis modem: LZW. Google: zlib which is based on deflate.

.<br>never expands a file

#### Lossless data compression benchmarks

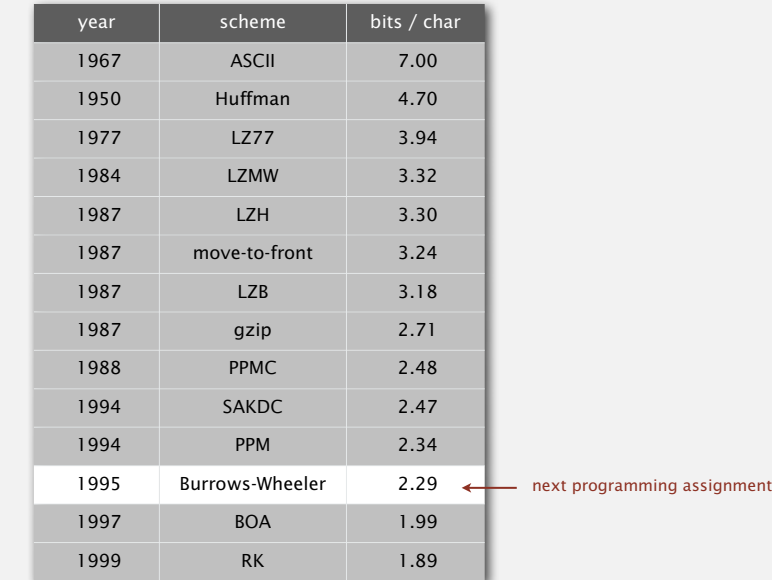

46

data compression using Calgary corpus

45

#### Data compression summary

#### Lossless compression.

- Represent fixed-length symbols with variable-length codes. [Huffman]
- Represent variable-length symbols with fixed-length codes. [LZW]

Lossy compression. [not covered in this course]

- JPEG, MPEG, MP3, …
- FFT, wavelets, fractals, …

Theoretical limits on compression. Shannon entropy.

Practical compression. Use extra knowledge whenever possible.